# DAWAN

# Plande la formation

## [www.dawa](https://www.dawan.fr)n.fr

# Formation Ciel Gestion commerciale

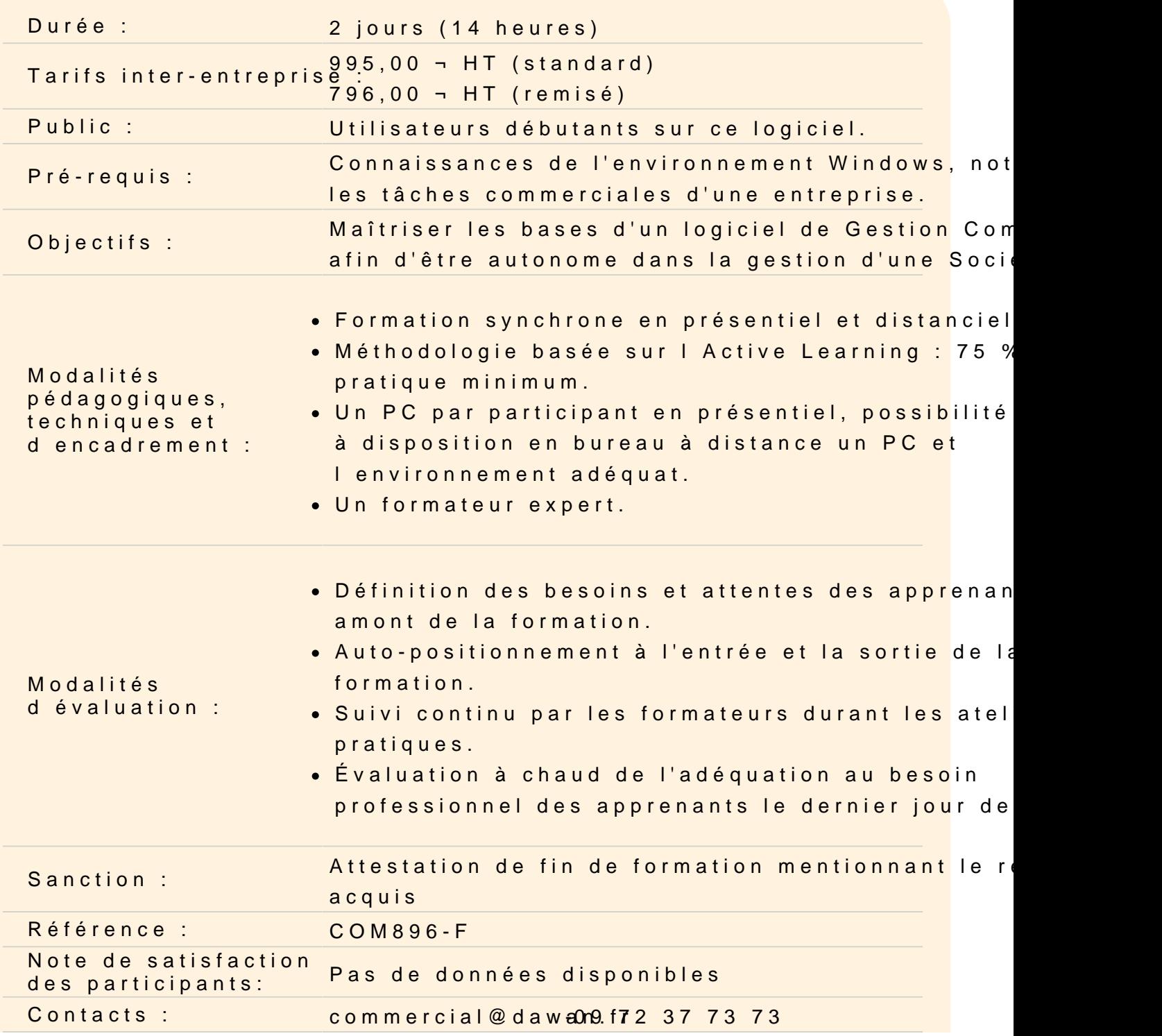

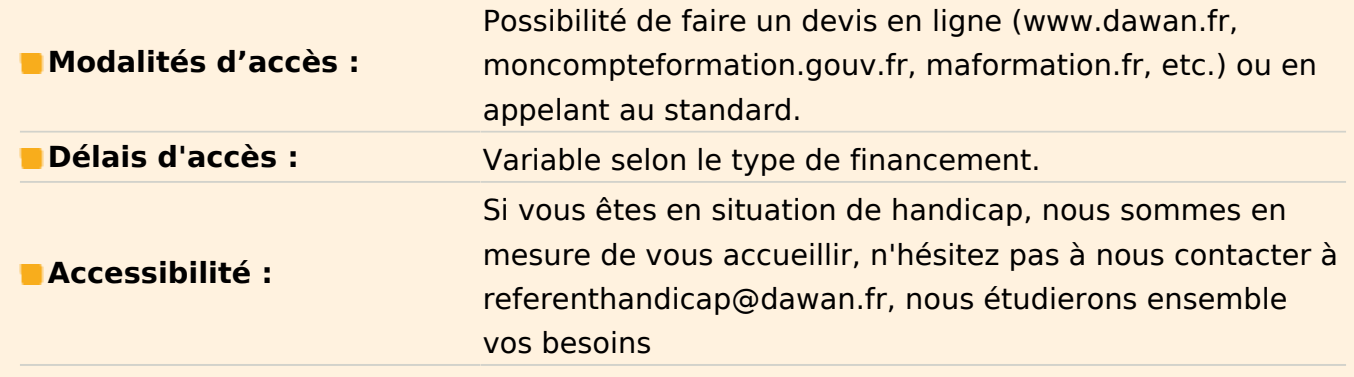

#### **CREATION ET MISE EN PLACE D'UN DOSSIER**

Gérer un dossier Créer un dossier Définir les paramètres de la Société Les préférences d'utilisation Les données de base du dossier Les Tables Les Représentants Les Fournisseurs Les Articles Les Clients

### **SAISIE ET TRAITEMENT DES PIECES COMMERCIALES**

Saisie des pièces de vente Devis / pro forma Les bons de livraison Les factures clients Les avoirs clients Les règlements clients Les remises magnétiques

#### **LES IMPRESSIONS**

Principes généraux Imprimer une liste ou un document Imprimer un état L'impression depuis le Générateur de documents La fenêtre Imprimer

L'impression des traites

#### **ETATS STATISTIQUES ET ANALYSES**

Les états Les éditions relatives aux clients ou fournisseurs Les éditions relatives aux articles Les autres éditions Les statistiques Les analyses

### **LES PIECES COMMERCIALES**

Les traitements Les mouvements de stock La gestion des nomenclatures Le Journal comptable

#### **LE GENERATEUR DE DOCUMENTS**

Présentation générale La feuille de travail

#### **OPERATIONS ANNEXES**

La gestion des utilisateurs Les traitements sur les fichiers Sauvegarde / restauration des dossiers Communiquer avec CIEL Gestion Commerciale Aides et assistants